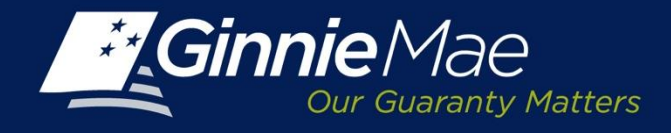

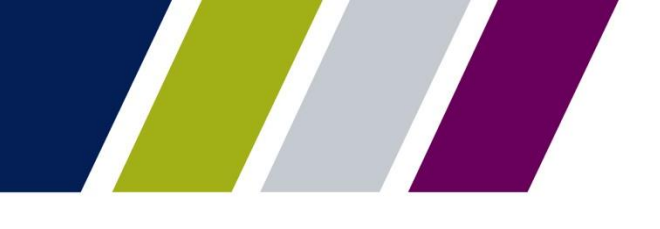

## *Import File Layout*

## **Features**

- Use the Template provided to add the underlying MBS/Platinum collateral Pools
- Enter the following information in the excel file:
	- CUSIP Number
	- MBS/Platinum Pool Collateral
	- OAA
	- RPB
- Save and import the file on the Add Pools screen

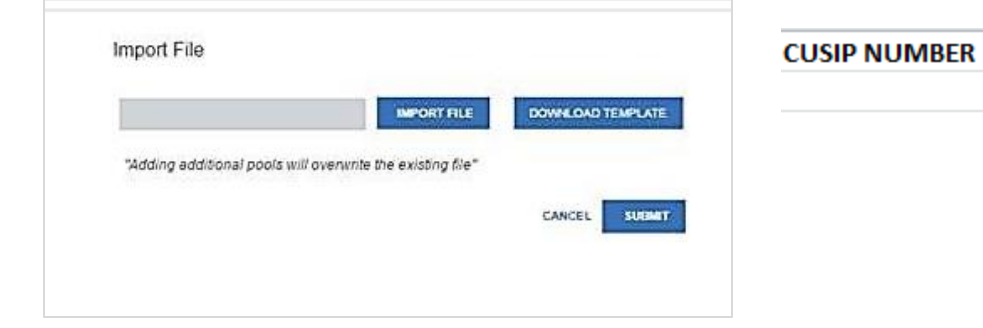

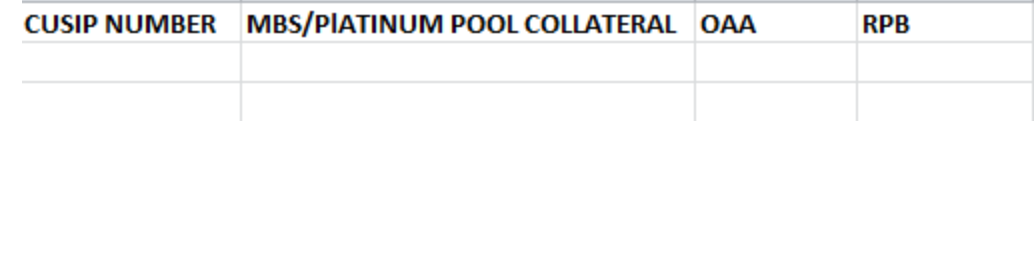